Spett.le Amministrazione Comunale di POZZUOLO MARTESANA

Alla c.a. del Responsabile della Trasparenza

## Autocertificazione<br>
(Art 46 D.P.R. 445 del 28.12.2000)

 $|U_1|$ 

La/il sottoscritt nata/o a residente

nella sua qualità di

[ Necomponente del Consiglio Comunale [ ] componente della Giunta Comunale; [ ] Sindaco;

consapevole che in caso di dichiarazione mendace sarà punito ai sensi del Codice Penale secondo quanto prescritto dall'art. 76 del succitato D.P.R. 445/2000 e che, inoltre, qualora dal controllo effettuato emerga la non veridicità del contenuto di taluna delle dichiarazioni rese, decadrà dai benefici conseguenti al provvedimento eventualmente emanato sulla base della dichiarazione non veritiera (art. 75 D.P.R. 445/2000)

consapevole che, ai sensi dell'art. 14 del D.L.gs. n. 33/2013 nell'apposito spazio "Amministrazione Trasparente" del sito istituzionale del Comune devono essere pubblicate le seguenti informazioni, aggiornate tempestivamente in caso di variazione e in ogni caso annualmente

## DICHIARA

5-di non ricoprire altre cariche;

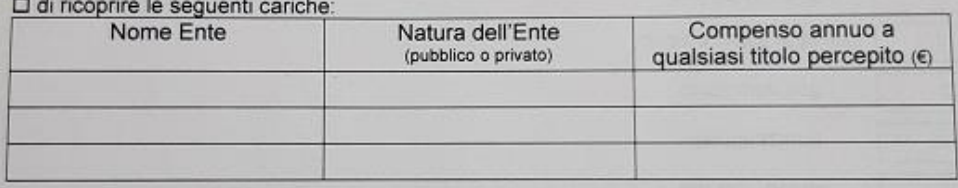

dati relativi ad altri eventuali incarichi o funzioni svolte con oneri a carico della finanza pubblica: Altre funzioni o Incarichi Presso Compenso annuo a

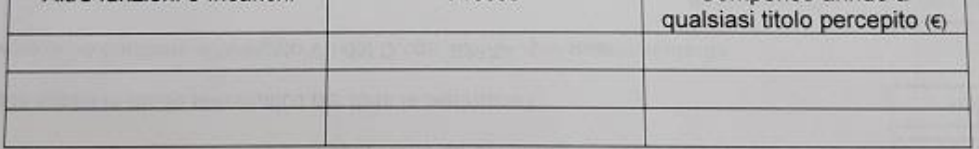

Dichiara inoltre di autorizzare la raccolta e la pubblicazione dei dati per gli scopi previsti dalla norma sopra specificata, anche ai sensi del D.L.gs. n. 196/2003;

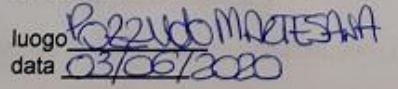

Alla presente allega: copia del proprio documento d'identità in corso di validità.